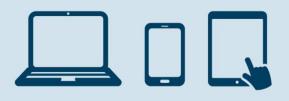

# Viewing User Authorisations

This guide outlines how you can get a full overview of each User authorised on your District Agreement.

You should review your User(s) Authorisations on a regular basis to ensure they are current and up to date, if you need to amend a User Authorisation you complete this using the Administration module.

If you would like to learn more about how to use the Administration Module or any of the District functions, please use the Getting Started Guides available within Contact and Help once you have logged on to District.

If you do not have the Administration Module and would like to review your User(s) Authorisations, you can contact your Account Manager and request a copy.

### Reviewing User(s) Authorisations

You can get a list of users by logging on to District, selecting Administration from the bottom left hand menu and clicking "List of users" in the User Administration menu.

| User administration                            |
|------------------------------------------------|
| List of users                                  |
| Create user                                    |
| User changes to be approved                    |
| Activate eSafeID                               |
| Getting Started<br>How to activate new eSafelD |
| devices                                        |

Select 'Show User' from the function menu, to do this, you can click on the arrow at the left hand side of the User ID you wish to view.

| 6J6261          |
|-----------------|
| Show user       |
| Block user      |
| Remove block    |
| Order new logon |
| Delete user     |
| Copy user       |
| Edit user       |

Danske Bank is a trading name of Northern Bank Limited which is authorised by the Prudential Regulation Authority and regulated by the Financial Conduct Authority and the Prudential Regulation Authority.

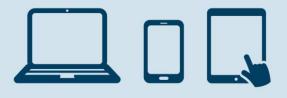

The User can be reviewed over the following 9 tabs:

- 1. Basic Data
- 2. Modules
- 3. Administration
- 4. Accounts
- 5. Products and Services
- 6. Payments
- 7. Currency
- 8. Securities (Not available for UK customers)
- 9. Trade Finance

#### 1. Basic Data

Shows the status of the User and their contact details.

| Show user data       | how user data - 636261 TEST12345678 eLearning 🔋 |                    |          |              |           |             |            |               |  |
|----------------------|-------------------------------------------------|--------------------|----------|--------------|-----------|-------------|------------|---------------|--|
| Basic data           | Modules /                                       | dministration      | Accounts | Products and | Payments  | Currency    | Securities | Trade Finance |  |
|                      |                                                 |                    |          | services     |           |             |            |               |  |
| • Search criteria    | а                                               |                    |          |              |           |             |            |               |  |
| Select user: 63      | 6261 TEST12345                                  | 678                | ~        |              |           |             |            |               |  |
| Select status: Ac    | tive 🗸                                          |                    |          |              |           |             |            |               |  |
| Customer number      | r:                                              |                    |          |              |           |             |            |               |  |
| User name:           | TEST12345                                       | 678                |          |              |           |             |            |               |  |
| Subject:<br>Address: |                                                 |                    |          |              |           |             |            |               |  |
| Address.             |                                                 |                    |          |              |           |             |            |               |  |
|                      |                                                 |                    |          |              |           |             |            |               |  |
|                      |                                                 |                    |          |              |           |             |            |               |  |
|                      |                                                 |                    |          |              |           |             |            |               |  |
|                      |                                                 |                    |          |              |           |             |            |               |  |
| Mobile phone num     | ber: +44 123456                                 | 5789               |          |              |           |             |            |               |  |
| Email address:       | test@mail.c                                     | om                 |          |              |           |             |            |               |  |
| List of users        | Chan                                            | ges for verificati | on E     | dit user     | Copy user | Delete user | •          |               |  |

#### 2. Modules

This details the Modules that have been assigned to the User.

| Show user data - 6J6261 TEST12345678     |                   |          |             | eLearning 📿             |
|------------------------------------------|-------------------|----------|-------------|-------------------------|
| Basic data Modules Administration Accou  | ints Products and | Payments | Currency S  | ecurities Trade Finance |
|                                          | services          |          |             |                         |
| ▼ Search criteria                        |                   |          |             |                         |
| Select user: 6J6261 TEST12345678         | ]                 |          |             |                         |
| Select status: Active                    |                   |          |             |                         |
| Module name 👻                            | Status 🔻          |          |             |                         |
| Administration                           | Active            |          |             |                         |
| Notifications                            | Active            |          |             |                         |
| Cash Management UK - Account Information | Active            |          |             |                         |
| Cash Management UK - Payments            | Active            |          |             |                         |
| Cash Management UK - File Transfers      | Active            |          |             |                         |
| Liquidity Management                     | Active            |          |             |                         |
| Cash Management UK                       | Active            |          |             |                         |
| Currency rates and news                  | Active            |          |             |                         |
| Guarantees and Trade Finance             | Active            |          |             |                         |
| List of users Changes for verification   | Edit user Co      | py user  | Delete user |                         |

Danske Bank is a trading name of Northern Bank Limited which is authorised by the Prudential Regulation Authority and regulated by the Financial Conduct Authority and the Prudential Regulation Authority. Registered in Northern Ireland (registered number R568) Registered Office: Donegall Square West, Belfast, BT1 6JS. Northern Bank Limited is a member of the Danske Bank Group

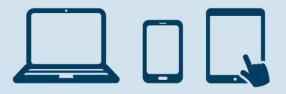

#### 3. Administration

This details the User's Authorisations within the Administration function.

| Show user data - 6J6261 T                  | how user data - 6J6261 TEST12345678 eLearning 🖓 |                  |              |          |             |            |               |  |  |  |
|--------------------------------------------|-------------------------------------------------|------------------|--------------|----------|-------------|------------|---------------|--|--|--|
| Basic data Modules                         | Administration                                  | Accounts         | Products and | Payments | Currency    | Securities | Trade Finance |  |  |  |
|                                            |                                                 |                  | services     |          |             |            |               |  |  |  |
| <ul> <li>Search criteria</li> </ul>        |                                                 |                  |              |          |             |            |               |  |  |  |
| Select user: 6J6261 TEST123                | 45678                                           | ~                |              |          |             |            |               |  |  |  |
| Select status: Active                      |                                                 |                  |              |          |             |            |               |  |  |  |
| Administration                             | Authorizatio                                    | on               |              |          |             |            |               |  |  |  |
| Can enquire about users                    | Yes                                             |                  |              |          |             |            |               |  |  |  |
| Can block user and order new lo            | ogon Yes                                        |                  |              |          |             |            |               |  |  |  |
| Can create users                           | Create and a                                    | pprove 2 jointly |              |          |             |            |               |  |  |  |
| Can allocate access to administration None |                                                 |                  |              |          |             |            |               |  |  |  |
| Can create payment limit - acco            | ount Create and a                               | pprove 2 jointly | (A)          |          |             |            |               |  |  |  |
| List of users Cha                          | anges for verificati                            | ion Ed           | dit user C   | opy user | Delete user |            |               |  |  |  |

#### 4. Accounts

This details the accounts the User has access to and whether they can enquire or create payments and what mandate they have on each account.

| how user data - 6J6261 TEST12345678 eLearning 🖫                                              |               |                 |             |                        |  |  |  |  |
|----------------------------------------------------------------------------------------------|---------------|-----------------|-------------|------------------------|--|--|--|--|
| Basic data Modules Administration A                                                          | ccounts Produ | ts and Payments | Currency Se | curities Trade Finance |  |  |  |  |
|                                                                                              | servic        | es              |             |                        |  |  |  |  |
| ✓ Search criteria       Select user:     6J6261 TEST12345678       Select status:     Active |               |                 |             |                        |  |  |  |  |
| Account name Account number                                                                  | Enquiries     | Create payments | Mandate     |                        |  |  |  |  |
| Danske Large Business                                                                        | Yes           | Yes             | None        |                        |  |  |  |  |
| List of users Changes for verification                                                       | Edit user     | Copy user       | Delete user |                        |  |  |  |  |

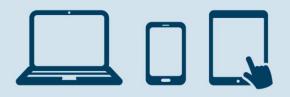

#### 5. Products and Services

This details the Product or Service the User has access to on specific customer(s)e.g. Confidential Information in eArchive, Summaries in eArchive and Future Accounts.

| Show user data - 6J6261 TEST12345678 eLearning 🕄                                                |                                                  |             |                            |             |              |  |  |  |  |
|-------------------------------------------------------------------------------------------------|--------------------------------------------------|-------------|----------------------------|-------------|--------------|--|--|--|--|
| Basic data Modules Administration Accounts                                                      | Products and services                            | Payments Cu | rrency Securit             | ies Tra     | ade Finance  |  |  |  |  |
| Search criteria Select user: 6J6261 TEST12345678 Select status: Active Assigned customer access |                                                  |             |                            |             |              |  |  |  |  |
| Customer Si                                                                                     | ubject<br>onfidential informatio<br>idit user Co |             | Enquire<br>Yes<br>ete user | Create<br>- | Mandate<br>- |  |  |  |  |

#### 6.Payments

This tab shows what type of Payments a User can make and if they are restricted to creditors only, this also shows if they have Payment Limits in place.

| Show user da                                                    | how user data - 6J6261 TEST12345678 eLearning 🔋 |             |             |                |                          |                   |              |            |               |
|-----------------------------------------------------------------|-------------------------------------------------|-------------|-------------|----------------|--------------------------|-------------------|--------------|------------|---------------|
| Basic data                                                      | Modules                                         | Administ    | ration      | Accounts       | Products and<br>services | Payments          | Currency     | Securities | Trade Finance |
| ✓ Search crite<br>Select user:<br>Select status:                | 6J6261 TEST1234                                 | 45678       |             | V              |                          |                   |              |            |               |
| Payment ac                                                      | cess                                            |             |             |                |                          |                   |              |            |               |
| Payments Access                                                 |                                                 |             |             |                |                          |                   |              |            |               |
| Domestic payments between accounts registered on the agreement  |                                                 |             |             |                | Can create pay           | ments and approve | e 2 jointly  |            |               |
| Domestic payr                                                   | ments to accounts                               | not registe | ered on the | e agreement    | Can create pay           | ments and approve | e 2 jointly  |            |               |
| Cross-border payments from accounts registered on the agreement |                                                 |             |             | Can create pay | ments and approve        | e 2 jointly       |              |            |               |
| Payments from accounts abroad                                   |                                                 |             |             | Can create pay | ments and approve        | e 2 jointly       |              |            |               |
| Can create and enquire about confidential payments              |                                                 |             |             | Yes            |                          |                   |              |            |               |
| Restrict acco                                                   | ess to create p                                 | payment     | s and cr    | editors        |                          |                   |              |            |               |
| Restrictions                                                    |                                                 |             |             |                | Access                   |                   |              |            |               |
| Restrict access                                                 | s to create payme                               | nts using c | reditors    |                | Using creditors          | only              |              |            |               |
| Create credito                                                  | rs                                              |             |             |                | Can create and           | approve creditors | 2 jointly    |            |               |
| Payment lim<br>Currency: GE                                     |                                                 |             |             |                |                          |                   |              |            |               |
| Limit type                                                      | Limit amount                                    | Utilised    | Ava         | ilable         |                          |                   |              |            |               |
| Per payment                                                     | 10,000.00                                       | -           |             | -              |                          |                   |              |            |               |
| Per day                                                         | 1,000,000.00                                    | 0.00        | 1,000,0     | 00.00          |                          |                   |              |            |               |
| Per week                                                        | 10,000,000.00                                   | 0.00        | 10,000,0    | 00.00          |                          |                   |              |            |               |
| Per month                                                       | No limit                                        | -           |             | -              |                          |                   |              |            |               |
| Per quarter                                                     | No limit                                        | -           |             | -              |                          |                   |              |            |               |
| Per half year                                                   | No limit                                        | -           |             | -              |                          |                   |              |            |               |
| Per year                                                        | 100,000,000.00                                  | 0.00        | 100,000,0   | 00.00          |                          |                   |              |            |               |
| List of use                                                     | rs Cha                                          | nges for v  | verificatio | on Eo          | lit user                 | Copy user         | Delete user. |            |               |

Danske Bank is a trading name of Northern Bank Limited which is authorised by the Prudential Regulation Authority and regulated by the Financial Conduct Authority and the Prudential Regulation Authority. Registered in Northern Ireland (registered number R568) Registered Office: Donegall Square West, Belfast, BT1 6JS. Northern Bank Limited is a member of the Danske Bank Group

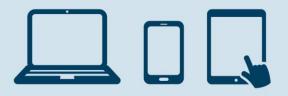

#### 7. Currency

Users may have access to the Currency Trading module should you have this on your Agreement. Their access will show here if they are able to trade currency on behalf of the business.

| This user has no access to currency                              |             |            |               |  |  |  |  |
|------------------------------------------------------------------|-------------|------------|---------------|--|--|--|--|
| Show user data - 6J6261 TEST12345678 eLearnin                    |             |            |               |  |  |  |  |
| Basic data Modules Administration Accounts Products and Payments | Currency    | Securities | Trade Finance |  |  |  |  |
| services                                                         |             |            |               |  |  |  |  |
| ▼ Search criteria                                                |             |            |               |  |  |  |  |
| Select user: 6J6261 TEST12345678                                 |             |            |               |  |  |  |  |
| Select status: Active                                            |             |            |               |  |  |  |  |
| List of users Changes for verification Edit user Copy user       | Delete user |            |               |  |  |  |  |

#### 8. Securities

The option to Trade in Securities is currently not in use in the UK.

| This user has no ac                              | cess to securities       |               |                   |              |            |               |  |  |  |
|--------------------------------------------------|--------------------------|---------------|-------------------|--------------|------------|---------------|--|--|--|
| Show user data - 6J6261 TEST12345678 eLearning 🔅 |                          |               |                   |              |            |               |  |  |  |
| Basic data M                                     | odules Administration    | Accounts Prod | ucts and Payments | Currency     | Securities | Trade Finance |  |  |  |
|                                                  |                          | serv          | ces               |              |            |               |  |  |  |
| <ul> <li>Search criteria</li> </ul>              |                          |               |                   |              |            |               |  |  |  |
| Select user: 63626                               | 51 TEST12345678          | $\checkmark$  |                   |              |            |               |  |  |  |
| Select status: Active                            | e 🗸                      |               |                   |              |            |               |  |  |  |
| List of users                                    | Changes for verification | n Edit user   | Copy user         | Delete user. |            |               |  |  |  |

#### 9. Trade Finance

Here you can view the Trade Finance products the user has access to and their specific authorisation for each of those products.

| Show user data - 6J6261 TEST12345678 eLearning 🖓               |                                                                      |                                 |                         |                      |             |  |  |  |  |
|----------------------------------------------------------------|----------------------------------------------------------------------|---------------------------------|-------------------------|----------------------|-------------|--|--|--|--|
| Basic data Modules Ad                                          | ministration Accounts                                                | Products and Payment            | s Currency Se           | curities Tra         | de Finance  |  |  |  |  |
|                                                                |                                                                      | services                        |                         |                      |             |  |  |  |  |
| Search criteria Select user: 636261 TEST1234567                | 78 💌                                                                 |                                 |                         |                      |             |  |  |  |  |
| Select status: Active                                          |                                                                      |                                 |                         |                      |             |  |  |  |  |
| The user has access to enquire a                               | The user has access to enquire and create on the following customers |                                 |                         |                      |             |  |  |  |  |
| Customer                                                       | Export documer<br>credit                                             | tary Import documenta<br>credit | ry Export<br>collection | Import<br>collection | Guarantees  |  |  |  |  |
|                                                                | Yes                                                                  | Yes                             | Yes                     | Yes                  | Yes         |  |  |  |  |
| The user has the following mandates for the following products |                                                                      |                                 |                         |                      |             |  |  |  |  |
| Export documentary credit                                      | Import documentary credi                                             | t Export collection             | Import collection       | Guarantee            | 25          |  |  |  |  |
| Can approve 2 jointly                                          | Can approve 2 jointly                                                | Can approve 2 jointly           | Can approve 2 jointl    | y Can approv         | e 2 jointly |  |  |  |  |
| List of users Change                                           | s for verification Ed                                                | it user Copy user               | Delete user             |                      |             |  |  |  |  |

Danske Bank is a trading name of Northern Bank Limited which is authorised by the Prudential Regulation Authority and regulated by the Financial Conduct Authority and the Prudential Regulation Authority. Registered in Northern Ireland (registered number R568) Registered Office: Donegall Square West, Belfast, BT1 6JS. Northern Bank Limited is a member of the Danske Bank Group

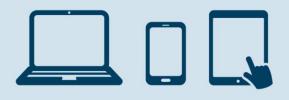

# Mobile & Tablet Business Apps

Our Mobile and Tablet Business Apps allow you to approve changes on the go. In Administration you can authorise payments, approve User changes and changes to payment limits on accounts.

## Contacting our Customer Support

If you need assistance with using District you can contact Customer Support on O28 90 311377\*. Should you wish to discuss mandate options for your User(s), you should contact your Account Manager.

\*\*Lines open: 8am to 6pm Mon-Thurs 8am-5pm Fri (except on bank holidays or other holidays in Northern Ireland when the bank is not open for business).